# *Excel Vba For Non Programmers Programming In Everyday Language Volume*

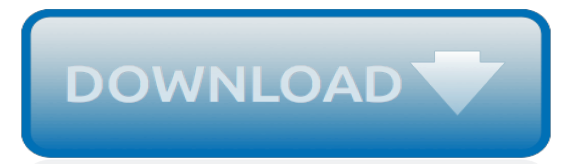

#### **Excel Vba For Non Programmers**

Thanks for contributing an answer to Stack Overflow! Please be sure to answer the question.Provide details and share your research! But avoid …. Asking for help, clarification, or responding to other answers.

#### **Multiple input box excel VBA - Stack Overflow**

Excel Pages. This page describes the various pages on the web site. This is the Page Index to the Excel Web Source site. It lists each page on the site, and describes its contents.

#### **Excel Pages - CPearson.com**

This worked great for me (you can adjust lastrow and lastcol as needed): Sub delete rows blank2()  $t = 1$  lastrow = ActiveSheet.UsedRange.Rows.Count lastcol =

ActiveSheet.UsedRange.Columns.Count Do Until  $t =$  lastrow For  $j = 1$  To lastcol 'This only checks the first column because the "Else" statement below will skip to the next row if the first column has content.

#### **Excel VBA - Delete empty rows - Stack Overflow**

Learn VBA Online - A Tutorial For Beginners: Learn VBA Online with this completely free Interactive Tutorial starting from basic to advanced topics with examples including VBA Basics, Variables, Conditional Logic, Loops, Advanced Cell Referencing, Message and Input Boxes, Events, Settings, Advanced Procedures, and Arrays.

#### **Learn VBA Online – Tutorial for Beginners (Free & Interactive)**

AutoMacro: The ultimate VBA add-in for easy Excel Automation. Learn More Speed Your Excel and VBA Workflow Excel Automation At AutomateExcel you will find a massive collection of the best free resources, tutorials, premium add-ins, and consulting services to help you Automate Excel – increasing productivity and profitability. VBA CODE GENERATOR The essential VBA Add-In:…

#### **Home - Automate Excel**

Microsoft Excel is a spreadsheet developed by Microsoft for Windows, macOS, Android and iOS.It features calculation, graphing tools, pivot tables, and a macro programming language called Visual Basic for Applications.It has been a very widely applied spreadsheet for these platforms, especially since version 5 in 1993, and it has replaced Lotus 1-2-3 as the industry standard for spreadsheets.

#### **Microsoft Excel - Wikipedia**

Simple code and macros are the keys to Microsoft Excel superpowers. Even non-programmers can easily add impressive functionality to their spreadsheets with Virtual Basics for Applications (VBA). Just avoid these programming beginner mistakes!

## **4 Mistakes You Can Avoid when Programming Excel Macros ...**

Excel is powerful. If you use it a lot, you probably already know a lot of tricks using formulas or autoformatting, but making use of Cells and Range functions in VBA, you can boost your Excel analytics to a whole new level.. The problem with using the Cells and Range functions in VBA is that at the advanced levels, most people have a hard time understanding how these functions actually work.

#### **Understanding Excel Cells vs. Range Functions in VBA**

I went to ALL the Excel Discussion Groups on the internet and asked all the Excel Gurus, MVPs etc one question… <drumroll included for dramatic effect> <you're thinking of a drumroll aren't you? :)> What are the Best Excel Resources on the Web? Well, as of this writing there are 86 comments. And you will see that […]

#### **100+ Best Excel Resources And Websites - Excel TV**

Learn Excel\* online intuitively! Thousands of professionals from all over the world come to Wizdoh to learn Excel online. Are you ready to discover The Power Of Mastering The Fundamentals Of

Excel?

## **Learn Excel online at Wizdoh - The Power Of Mastering The ...**

Attend hands-on, instructor-led Excel 2013/2016 Programming with VBA training classes at ONLC's more than 300 locations.Not near one of our locations? Attend these same live classes from your home/office PC via our Remote Classroom Instruction (RCI) technology.. For additional training options, check out our list of Excel Courses and select the one that's right for you.

## **Excel 2013/2016 Programming with VBA Course Outline | ONLC**

This VBA function and the accompanying Excel spreadsheet calculate the maximum drawdown of a series of investment returns. The maximum drawdown is the largest percentage drop in asset price over a specified time period.

## **Maximum Drawdown in VBA - Invest Excel**

There are a lot of benefits of interacting with other applications using VBA language… You can use data generated somewhere in other application, for example: creating new PowerPoint slides using Excel charts and tables You can perform commands that don't exist in your application, e.g. inserting Excel calculations in a Word document You can expand the functionality […]

## **How to communicate with other applications using VBA ...**

Visual Basic for Applications or VBA is a scripting language that enables automation of tasks in the Microsoft Office suite of products. It's also an event driven programming language which contains a lot of useful functions. It is leveraged by programmers to create effective and efficient macros ...

## **VBA CDATE: How to Convert String or Text into Dates**

Avoid Using The Variant Data Type. Most of the time, you should declare your variables with specific data types, such as String, Long, or Double.VBA supports the Variant data type that can hold any type of data. If you omit the As Type clause in a variable declaration, Variant is the default type. While this may seem useful, it increases processing time when encountered in code because behind ...

## **Declaring Variables - CPearson.com**

VBA or Visual Basic for Applications is closely related to Visual Basic. This application is useful in adding functionality to the Microsoft Office suite. VBA is simple to use and automates routine tasks especially in Microsoft Excel. Programmers widely use it to create efficient and elegant macros ...

# **VBA Open File: How to Open and Manipulate Files**

Is there an option in MS Excel 2010 that will display non-printing characters within a cell (e.g. spaces or the linebreak character introduced by pressing Alt-Enter)?

## **How to display or view non-printing characters in Excel ...**

VBA Tips How Can I Easily Perform Multiple String Substitutions? The VBA Replace function is excellent when you simply need to substitute one or more instances of a unique string with a similarly unique replacement string.

# **VBA Tips - AppsPro**

VBA - Overview. VBA stands for Visual Basic for Applications an event-driven programming language from Microsoft that is now predominantly used with Microsoft office applications such as MSExcel, MS-Word, and MS-Access.. It helps techies to build customized applications and solutions to enhance the capabilities of those applications.

## **VBA Quick Guide - Tutorials Point**

ExcelServer is a diy tool for building an excel-based information system.It integrates MS Excel and MS SQL Server. With ExcelServer, you can easily build your own application on demand, such as ERP, CRM, accounting and payroll, inventory management, sales management, etc.

[boeken online lezen gratis,](http://crimsonflickstudios.com/boeken_online_lezen_gratis.pdf) [paganini la campanella arranged for trumpet quartet and trumpet and,](http://crimsonflickstudios.com/paganini_la_campanella_arranged_for_trumpet_quartet_and_trumpet_and.pdf) [comment ecrire](http://crimsonflickstudios.com/comment_ecrire_un_livre_kindle.pdf) [un livre kindle](http://crimsonflickstudios.com/comment_ecrire_un_livre_kindle.pdf), [cengage advantage brooks cole empowerment series becoming an effective policy,](http://crimsonflickstudios.com/cengage_advantage_brooks_cole_empowerment_series_becoming_an_effective_policy.pdf) [a constant](http://crimsonflickstudios.com/a_constant_reminder.pdf) [reminder,](http://crimsonflickstudios.com/a_constant_reminder.pdf) [date esame di stato ingegneria padova 2014,](http://crimsonflickstudios.com/date_esame_di_stato_ingegneria_padova_2014.pdf) [camping lartaudois](http://crimsonflickstudios.com/camping_lartaudois.pdf), [assessing tropical forest lands their](http://crimsonflickstudios.com/assessing_tropical_forest_lands_their_suitability_for_sustainable_uses_natural.pdf) [suitability for sustainable uses natural,](http://crimsonflickstudios.com/assessing_tropical_forest_lands_their_suitability_for_sustainable_uses_natural.pdf) [ricette per bambini di 15 mesi,](http://crimsonflickstudios.com/ricette_per_bambini_di_15_mesi.pdf) [artillery and the gribeauval system 1786](http://crimsonflickstudios.com/artillery_and_the_gribeauval_system_1786_1815_volume_ii.pdf) [1815 volume ii,](http://crimsonflickstudios.com/artillery_and_the_gribeauval_system_1786_1815_volume_ii.pdf) [rockhounding texas rockhounding series](http://crimsonflickstudios.com/rockhounding_texas_rockhounding_series.pdf), [robotics engineer cool careers,](http://crimsonflickstudios.com/robotics_engineer_cool_careers.pdf) [chelating agents and](http://crimsonflickstudios.com/chelating_agents_and_metal_chelates.pdf) [metal chelates,](http://crimsonflickstudios.com/chelating_agents_and_metal_chelates.pdf) [stratford london shopping centre,](http://crimsonflickstudios.com/stratford_london_shopping_centre.pdf) [nursing health assessment a best practice approach,](http://crimsonflickstudios.com/nursing_health_assessment_a_best_practice_approach.pdf) [finnish](http://crimsonflickstudios.com/finnish_business_culture.pdf) [business culture,](http://crimsonflickstudios.com/finnish_business_culture.pdf) [the ingredients of love,](http://crimsonflickstudios.com/the_ingredients_of_love.pdf) [instrumentation & control objective exam,](http://crimsonflickstudios.com/instrumentation_control_objective_exam.pdf) [taste of home recipes for a](http://crimsonflickstudios.com/taste_of_home_recipes_for_a_crowd.pdf) [crowd](http://crimsonflickstudios.com/taste_of_home_recipes_for_a_crowd.pdf), [the role of dopamine metabolising enzymes in renal sodium handling,](http://crimsonflickstudios.com/the_role_of_dopamine_metabolising_enzymes_in_renal_sodium_handling.pdf) [mahindra scorpio engine oil capacity](http://crimsonflickstudios.com/mahindra_scorpio_engine_oil_capacity.pdf) , [knowledge management in the learning society education and skills](http://crimsonflickstudios.com/knowledge_management_in_the_learning_society_education_and_skills.pdf), [bellini recipe,](http://crimsonflickstudios.com/bellini_recipe.pdf) [outdoor recreation in america](http://crimsonflickstudios.com/outdoor_recreation_in_america_5th_edition.pdf) [5th edition](http://crimsonflickstudios.com/outdoor_recreation_in_america_5th_edition.pdf), [ricette light con quinoa](http://crimsonflickstudios.com/ricette_light_con_quinoa.pdf), [career guidance for graduates](http://crimsonflickstudios.com/career_guidance_for_graduates.pdf), [identification to lignin volume 8 encyclopedia](http://crimsonflickstudios.com/identification_to_lignin_volume_8_encyclopedia_of_polymer_science_and.pdf) [of polymer science and](http://crimsonflickstudios.com/identification_to_lignin_volume_8_encyclopedia_of_polymer_science_and.pdf), [fundamentals of engineering thermodynamics 6th edition,](http://crimsonflickstudios.com/fundamentals_of_engineering_thermodynamics_6th_edition.pdf) [integration by substitution](http://crimsonflickstudios.com/integration_by_substitution_worksheet.pdf) [worksheet,](http://crimsonflickstudios.com/integration_by_substitution_worksheet.pdf) [technical drawing for today](http://crimsonflickstudios.com/technical_drawing_for_today.pdf), [lena horne interview](http://crimsonflickstudios.com/lena_horne_interview.pdf)